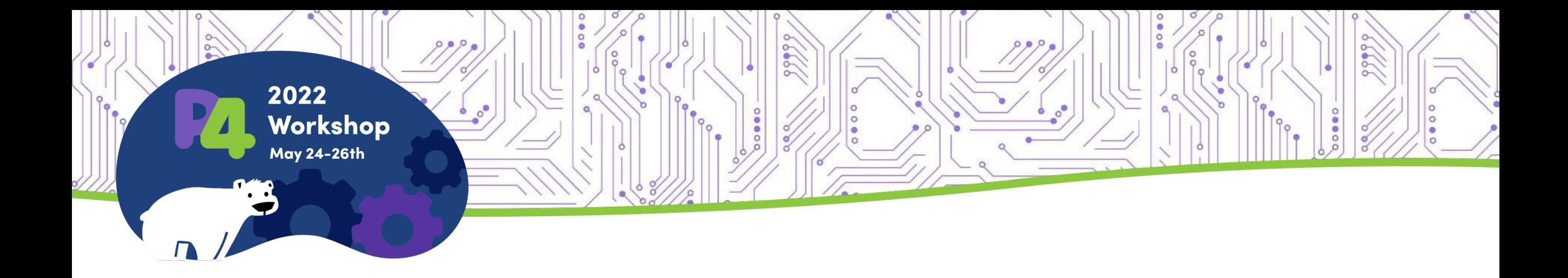

#### **SD-Fabric Tutorial**

Carmelo Cascone Charles Chan

Cloud Software Development Engineers, Intel SD-Fabric Project TST Members, ONF

github.com/opennetworkinglab/sdfabric-tutorial

#### SD-Fabric: a Platform to Realize Your P4 Ideas

- Data center fabric entirely defined by software
	- Extend and modify to suit your needs
- **Building blocks** 
	- Starter P4 program with basic forwarding and advanced capabilities such as 5G UPF, INT, slicing, and more (if you need them)
	- Production-grade SDN control plane with high-level APIs to build new control apps, while re-using built-in apps for common features
	- Integration with cloud-native and CI/CD tools to make it easier to deploy and monitor the full stack in production

## What is This Tutorial About?

- **E** Learn about the architecture
- Deep-dive into existing features
	- Basic: L2/L3 forwarding
	- Advanced: P4-UPF, INT, slicing & QoS, ...
- Hands-on exercises based on an emulated environment

#### Resources

- **SD-Fabric 1.1 release** 
	- Apache 2.0 open-source license
- Learn more
	- Website, Whitepaper, Techinar, Wiki
- **Stay in touch** 
	- Mailing list, Slack (register)

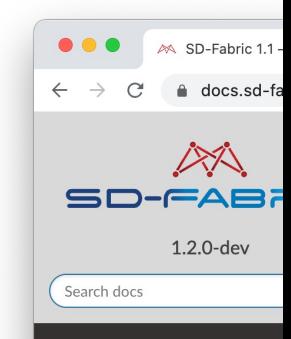

#### **DOCUMENTATION**

Specification Architecture and Design **Quick Start** Deployment Guide **Configuration Guide Advanced Features Guide Troubleshooting Guide Development Guide Testing Guide** Glossary

#### **RELEASES**

**Release Process** SD-Fabric 1.0  $\overline{\phantom{a}}$  SD-Fabric 1.1

Other Versions

#### http:

# Today's Agenda

- Part 1 Introduction to SD-Fabric: motivation, architecture, use cases
- Part 2 Basics & Configuration + hands-on lab
- Part 3 P4 User Plane Function (UPF) + hands-on lab
- Part 4 In-band Network Telemetry (INT)
- Part 5 Extending SD-Fabric
- Part 6 Slicing & QoS

**More sessions and labs on the way!** Make sure to watch the GitHub repo github.com/opennetworkinglab/sdfabric-tutorial

- Part 7 Advanced Connectivity
- § And more…

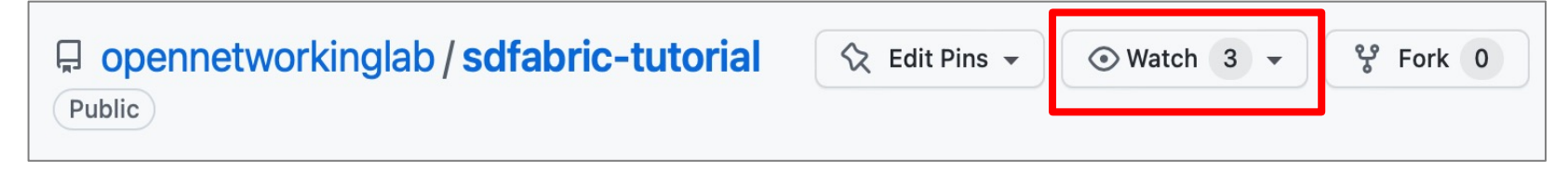

# Introduction to SD-Fabric

SD-Fabric Tutorial – Part 1

# Era of the Multi-Cloud Connected Edge

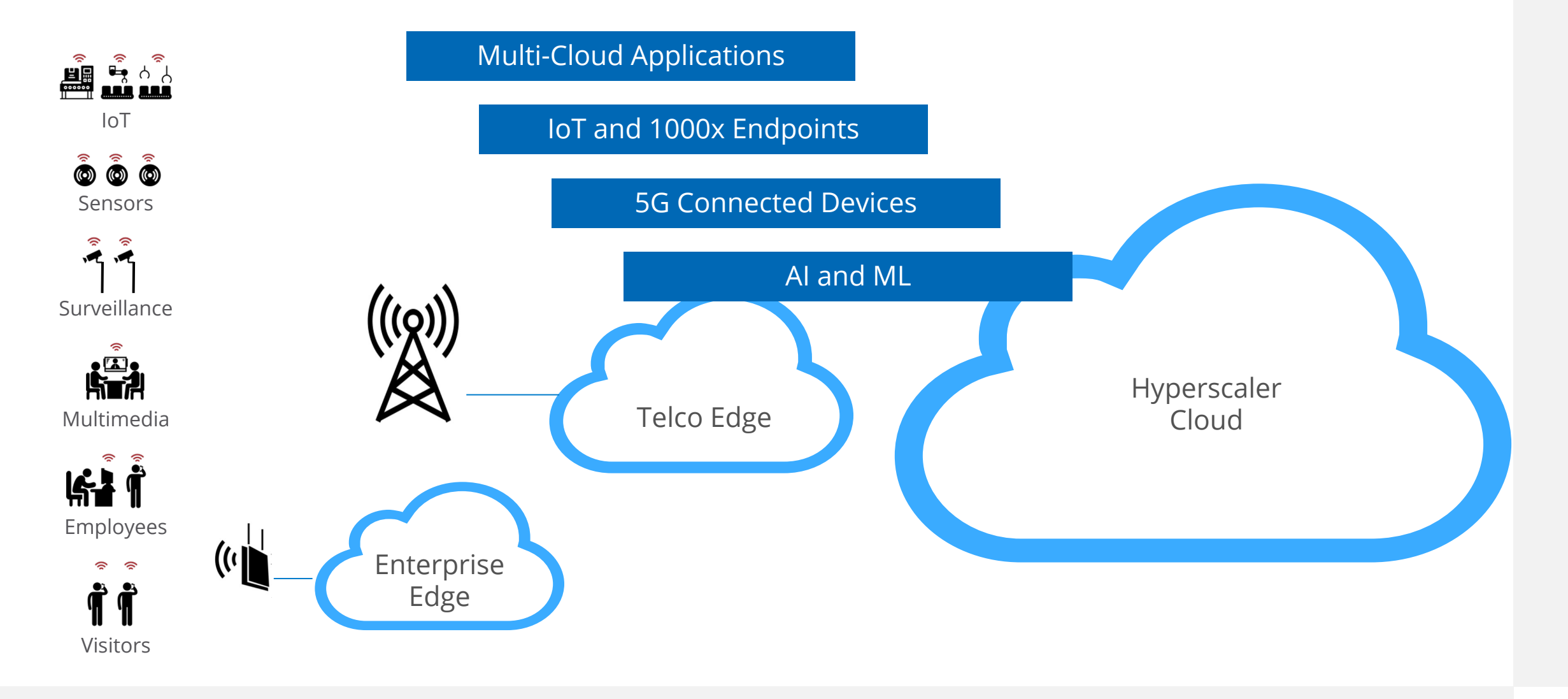

# Needs of the New Datacenter (1/2)

#### ■ Lines between servers and networks are blurring

- Rapidly increasing data demands
- Programmable cluster of computing

#### § Developer optimized

- Deeply Programmable via unified APIs
	- Distribute workloads on CPU, IPU or Switch

# Needs of the New Datacenter (2/2)

- Needs to be cloud managed
	- Deployed and managed from the cloud
	- Easy to use gauges and dials for application visibility and control
- Need to consider traffic **end-to-end** 
	- Include container network, software switch and IPUs
- Need to orchestrate all these components
	- Opportunity to build more resilient, secure and self-healing solutions

# A Little Bit of History…

#### Evolution of ONF's open-source network fabric

- 2015 Project Atrium
	- Demonstrate the feasibility of SDN and OpenFlow solutions by providing a complete software stack (app, controller, switch OS, SDK, ASIC...)
- 2016 CORD network infrastructure
	- Focused on telco data center use cases
	- Introduced many new features
- 2017 Trellis, Comcast collaboration started
	- Hardened platform, scaled up
- 2018  $\sim$  2019 Field trial  $\sim$  Production deployment
	- Based on Broadcom OF-DPA switches
	- Start supporting programmable ASICs (Key design principle: keep controller app the same with Flow Objective API)
- 2020  $\sim$  present SD-Fabric
	- Integrate fully-programmable, fully-visible data plane
	- Aether as the driving use case (private-5G edge)

#### SD-Fabric Overview Cloud-managed SDN Fabric as a Service

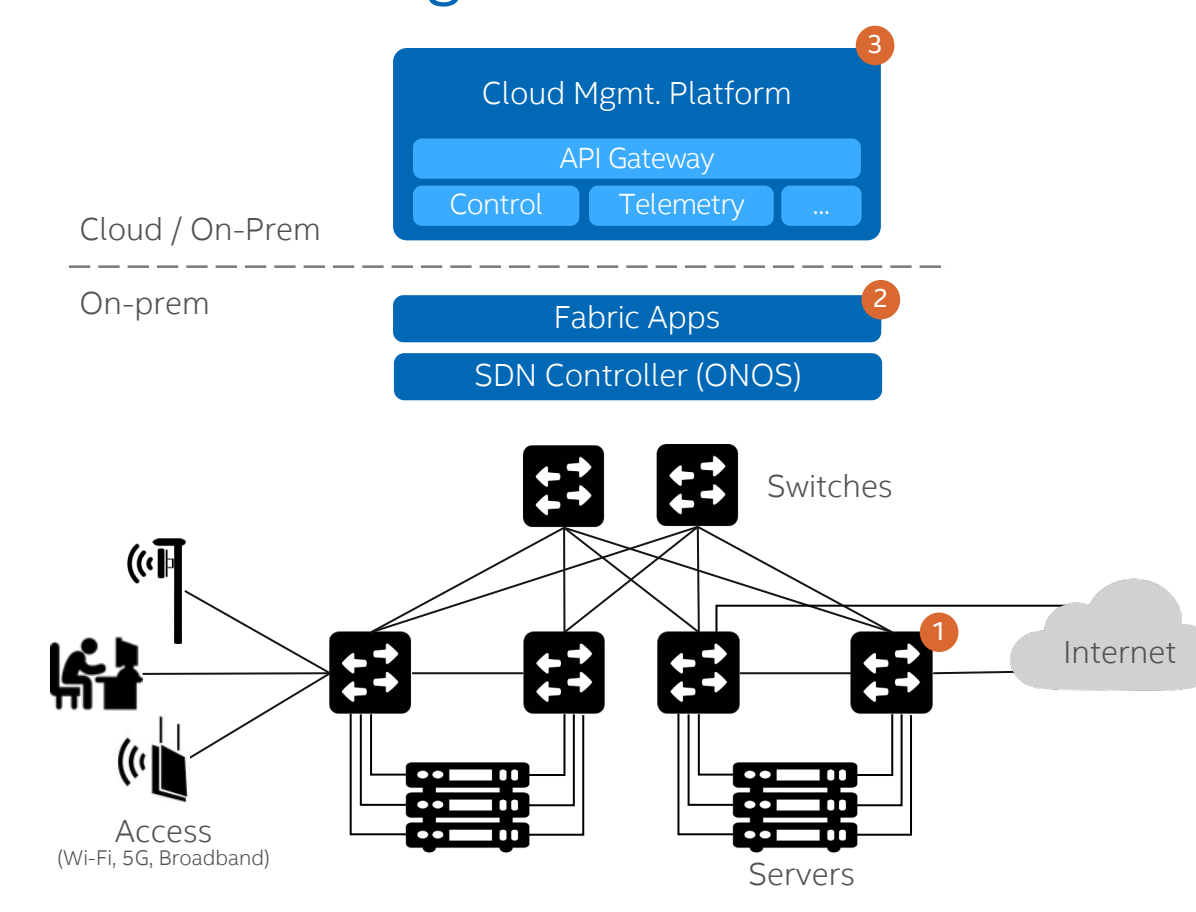

#### 3 Cloud managed

- Automatic provisioning, lifecycle management and failure recovery for all servers and switches
- Manage multiple sites with state-of-the-art cloud-native CI/CD, monitoring, telemetry, logging and alert system

#### 2 SDN Control Plane + Fabric Apps

- No distributed protocol overhead
- Global optimization
- Control and data plane redundancy
- One big router abstraction
- Bridging, ECMP routing, ACL, LLDP, DHCP…

#### Fully programmable & visible data plane

- Powered by Intel® Tofino™ Intelligent Fabric Processors (and potentially IPU later)
- Network function offloading (SASE, tunnel termination, FWaaS, 5G UPF…)
- In-band network telemetry & closed loop control
- Resource optimization per use case

## Fully-Programmable and Visible Data Plane

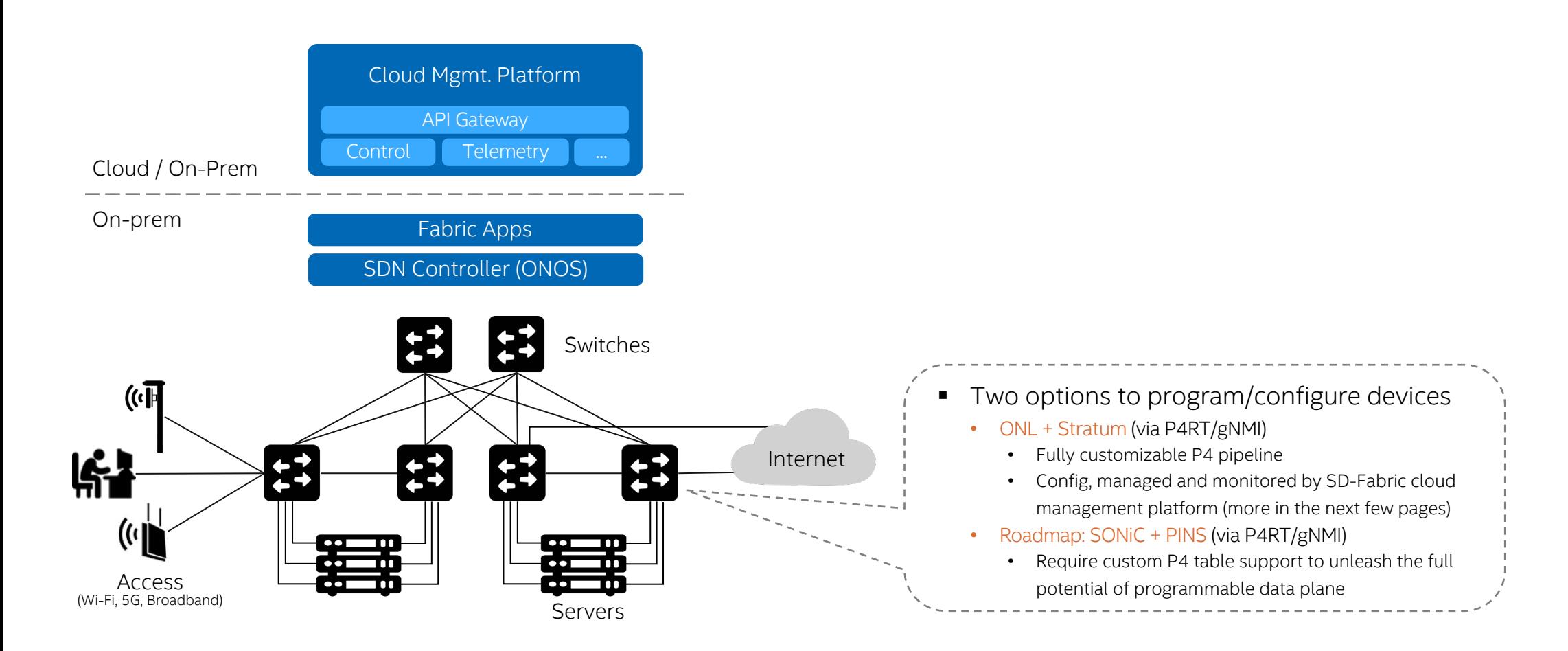

### SDN Control Plane & Fabric Apps

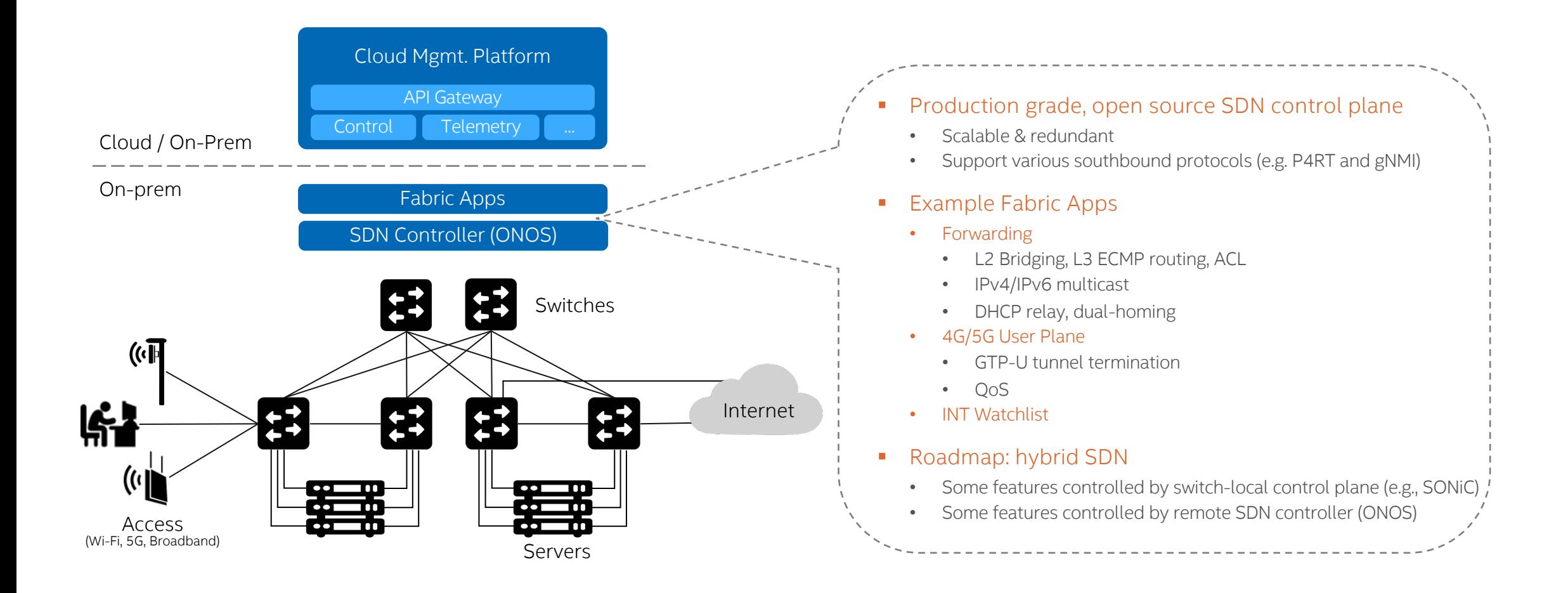

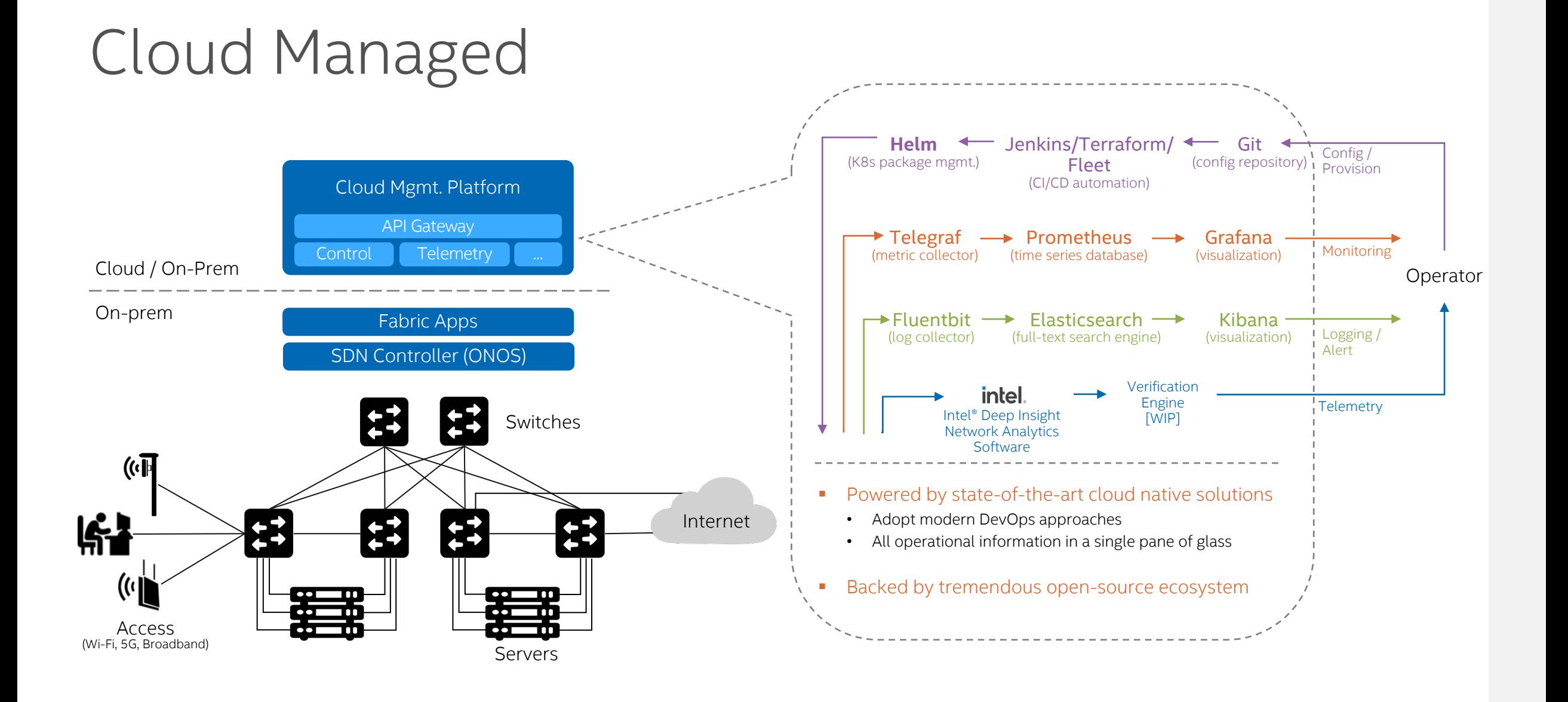

# Scalability and Redundancy

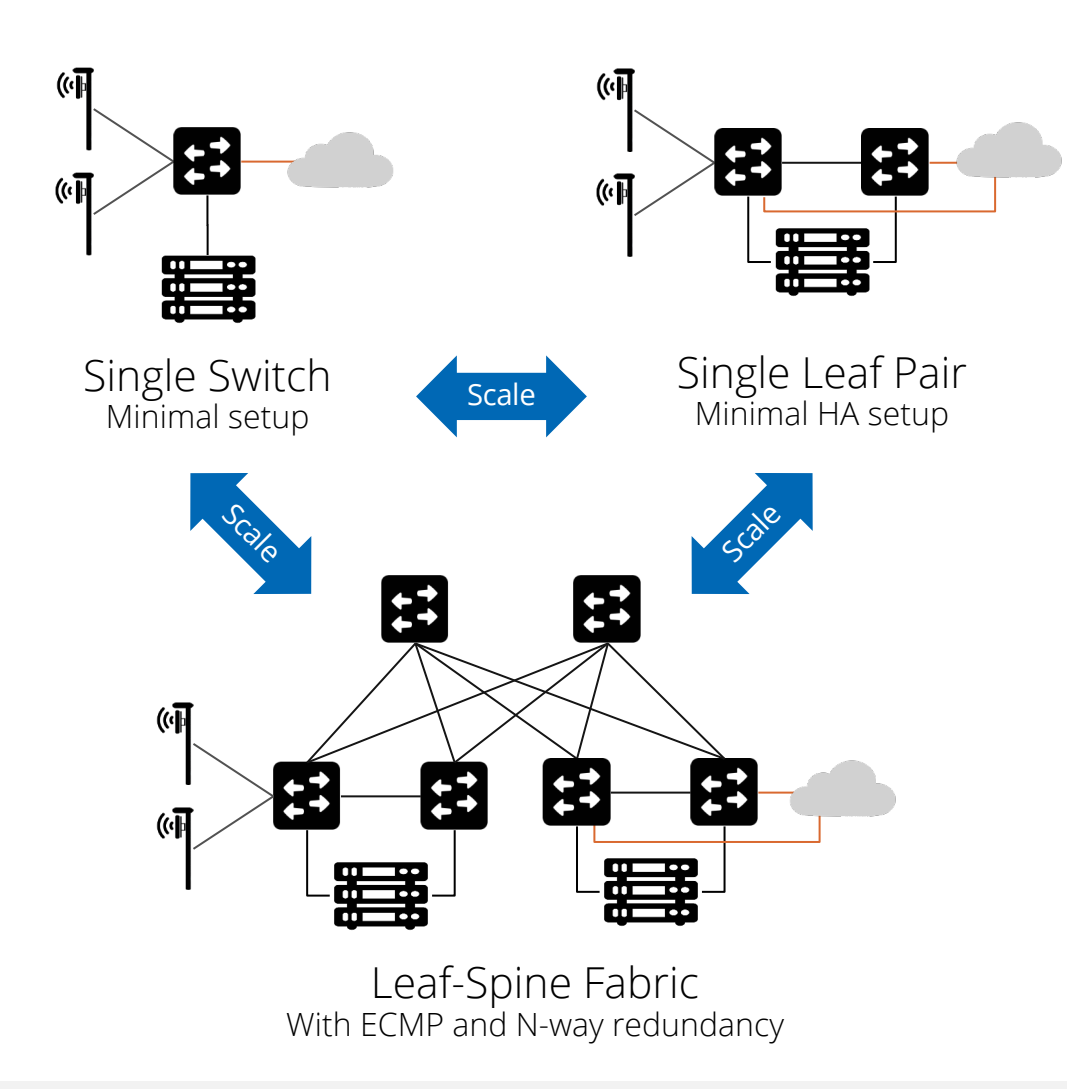

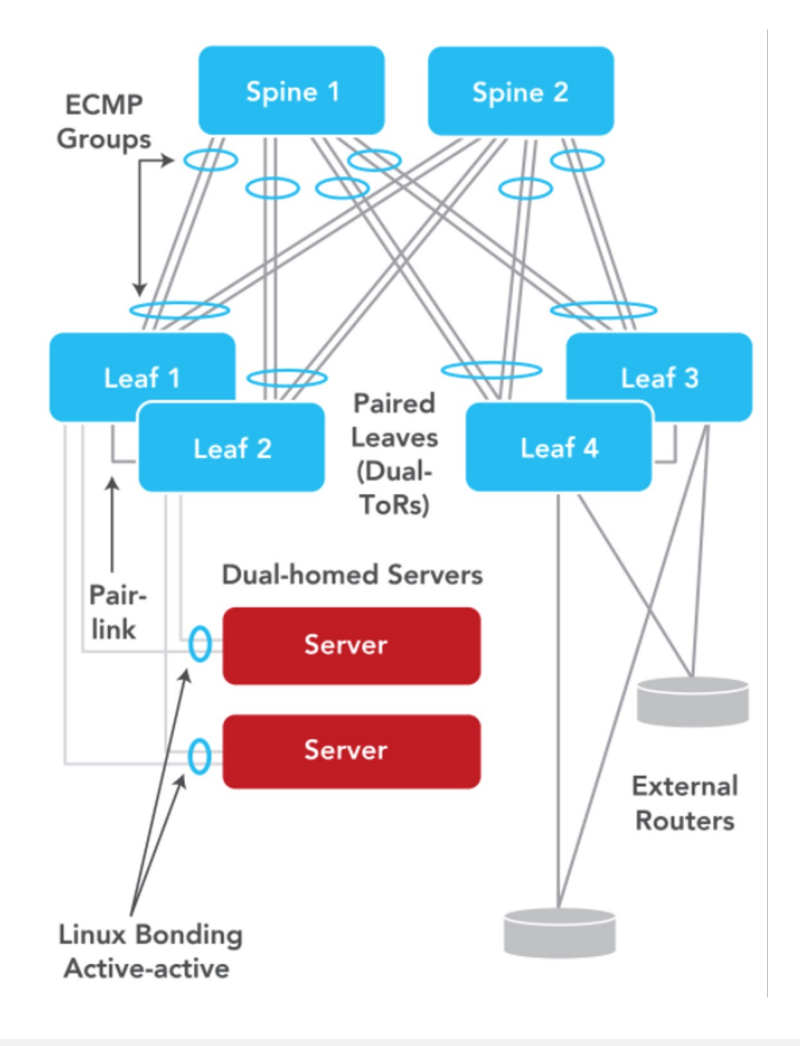

# SD-Fabric provides a solid foundation for developers to take advantage of programmable data planes to deliver innovative features

### Vision: End-to-End Programmable Data Plane

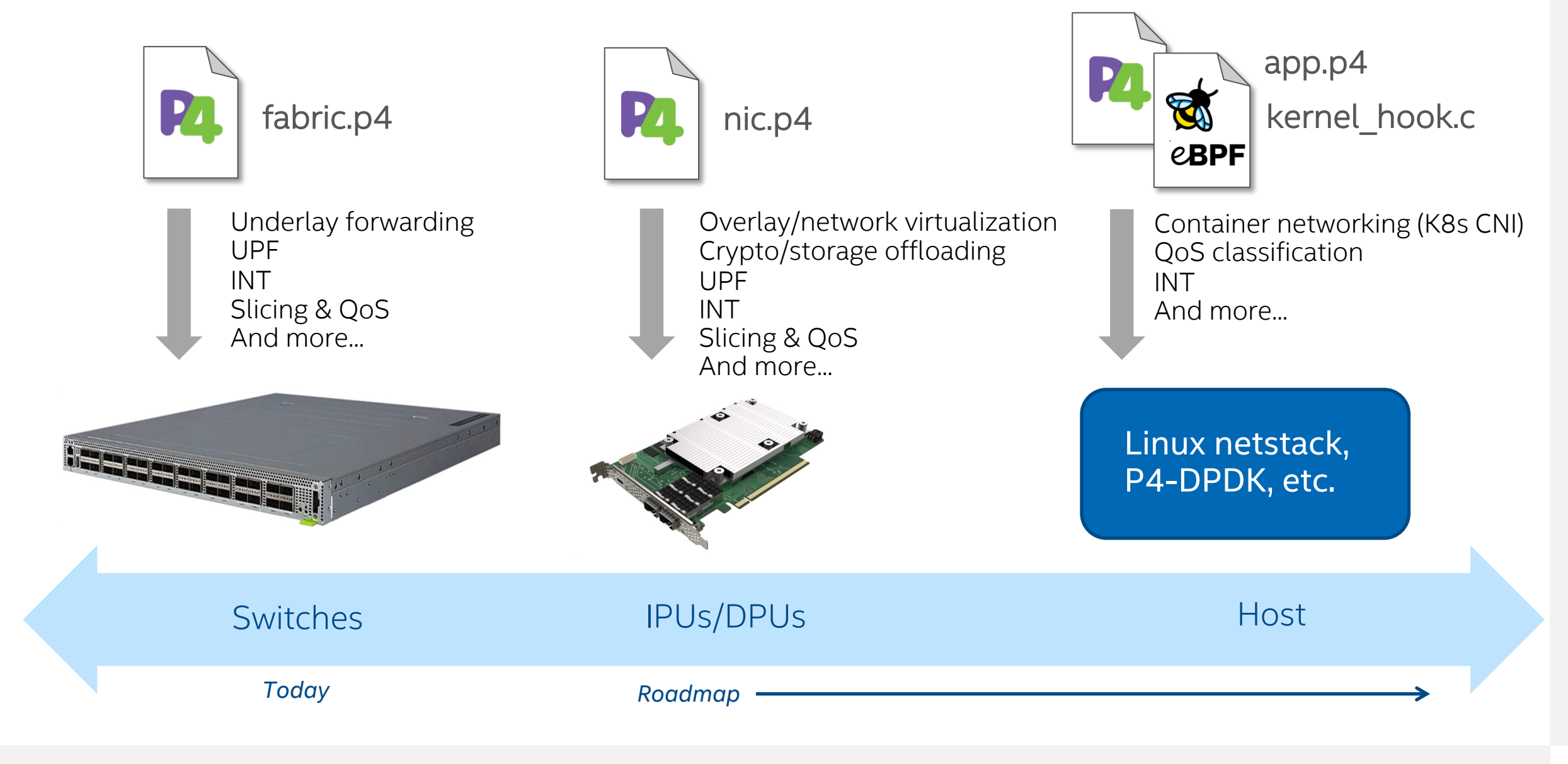

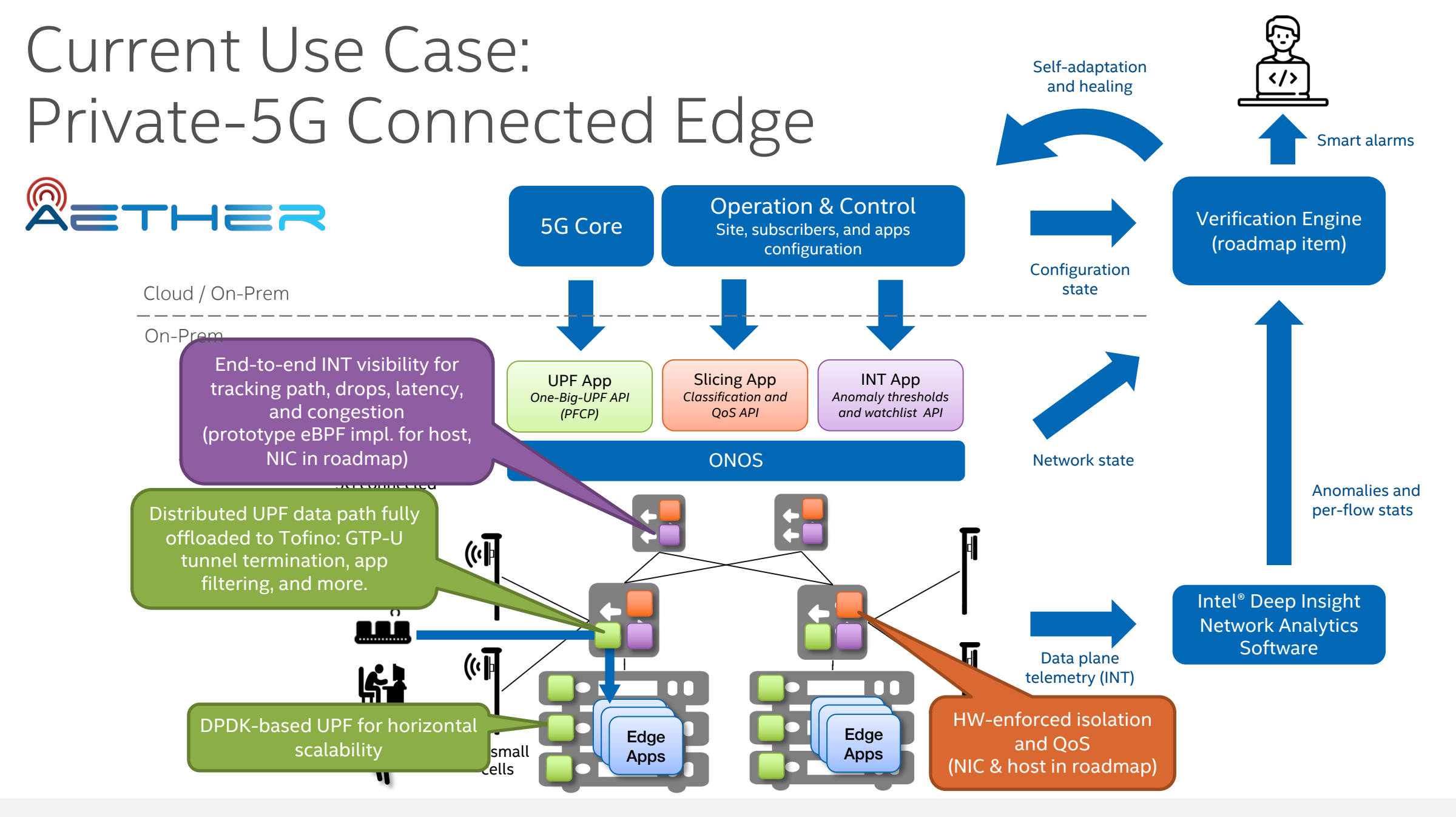

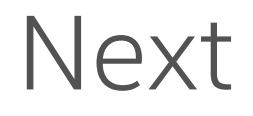

- Part 1 Introduction to SD-Fabric: motivation, architecture, use cases
- Part 2 Basics & configuration + hands-on lab
- Part 3 P4 User Plane Function (UPF) + hands-on lab
- Part 4 In-band Network Telemetry (INT)
- Part 5 Extending SD-Fabric
- Part 6 Slicing & QoS
- Part 7 Advanced Connectivity
- § And more…

More sessions and labs on the way. Make sure to watch the GitHub repo github.com/opennetworkinglab/sdfabric-tutorial

### Notices & Disclaimers

- Intel technologies may require enabled hardware, software or service activation.
- No product or component can be absolutely secure.
- Your costs and results may vary.
- © Intel Corporation. Intel, the Intel logo, and other Intel marks are trademarks of Intel Corporation or its subsidiaries. Other names and brands may be claimed as the property of others.

#